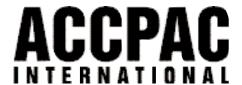

## ACCPAC® Corporate Series™

## Inventory Control 4.1

#### HIGHLIGHTS

- Cross-module drilldown
- Extensive inquiring capabilities
- Comprehensive stock control and tracking
- Multilocation inventory management
- Flexible pricing and costing features
- Multicurrency support
- Upgrade from any prior version of ACCPAC<sup>®</sup> Plus<sup>™</sup> Accounting or ACCPAC<sup>®</sup> for Windows

#### REPORTS

# Stock Control Reports:

- Item Status
- Item Valuation
- Overstocked Items
- Reorder Report
- Slow Moving Items
- Bin/Shelf Labels
- Item Labels
- Serial Numbers

# Price/Sales Analysis Reports:

- Price Lists
- Selling Price/Margin Analysis
- Markup Analysis
- Sales Statistics
- Transaction Statistics

- Transaction History
- Posting Journals
- G/L Transactions

### General Reports:

- Alternate Items
- Vendor Details
- Location Details
- Categories
- Bills of Material
- Physical Inventory Worksheet
- Reorder Quantities
- Account Sets
- Price List Codes
- Item Structures
- Segment Codes
- Options

### Inventory Control Is Your Solution for Complete Inventory Management

Inventory Control is a complete multilocation inventory management system that keeps track of stock levels and processes inventory receipts, shipments, returns, and adjustments. It includes extensive screen inquiry and reporting functions to give you the detailed, current information crucial for effective inventory management, regardless of the size of your business: quantities, prices, item movements, and sales history.

### Comprehensive Stock Control and Tracking

- Track an unlimited number of inventory items for any number of locations.
- Maintain different item number structures of as many as 24 characters and 10 segments.
- Handle fractional quantities to four decimal places.
- Use different units of measure for purchasing, selling, and stockkeeping.
- Use categories to classify stock and to allocate costs to departments or cost centers.
- Allocate items to as many different control account sets as needed.
- Record serial numbers and details for shipments and orders.
- Enter 250-character comments with each transaction detail.

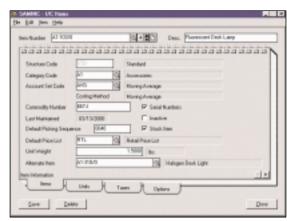

Flexible inventory item pricing satisfies even your most complex pricing and costing requirements.

- Adjust inventory by quantities and costs.
- Assign as many as nine vendors per item, and include the last purchasing price.
- Specify an item bin number for each location.
- Assemble items using single-level bills of material.
- Maintain and review as many as six different costs per location, including standard, most recent, average, last unit, and two optional user-defined costs.
- Receive both stock and non-stock items.

### Windows® 2000 Ready

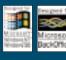

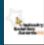

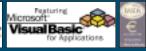

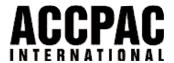

## ACCPAC Corporate Series Inventory Control 4.1

## Flexible Pricing and Costing Features

- Cost items to six decimal places by moving average, FIFO, LIFO, standard, most recent, or user-specified costing methods.
- Allocate additional costs to transferred inventory items by quantity, cost, weight, or equally; or enter them manually.
- Use an unlimited number of FIFO/LIFO buckets.
- Define two optional costs.
- Cost items by location with complete reporting.
- Set sales prices for a specified time period.
- Use as many as five markup or five discount price levels per item and price list.
- Set pricing by percentage or amount and by customer type or quantity purchased.
- Use as many as six decimal places in prices.
- Define an unlimited number of units of measure per item with fractional conversion factors.
- Maintain separate price lists for different customer types, payment methods, regions, or currencies.
- Copy prices between lists, specifying percentage change or a multiplier.
- Update prices for all or a range of items on a price list.
- Define as many as eight optional fields for items. Create validation tables to restrict allowable entries.
- Print inventory analysis reports to determine:
  - price levels and identify products that do not meet the desired markup.
- items with profit margin less than a specified percentage.
- items that are not selling well.
- items that need to be reordered.

#### Integrated Solution

- Inventory Control:
  - integrates with other financial applications.

- automatically provides information to Order Entry about item numbers, descriptions, and prices; quantities and locations of stock on hand, committed, and on order from suppliers; and alternate item numbers.
- integrates with Accounts Receivable to provide a list of customers to which you ship items.
- Accounts Payable provides a list of vendors from whom you purchase items. Accounts Payable also provides a list of vendors during receipt entry.

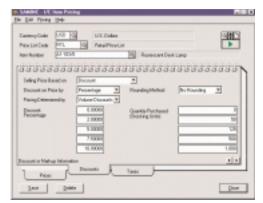

A powerful and comprehensive inventory management solution for your business.

#### Multicurrency Support

- Enter, post, and report receipt and shipment transactions in any currency your company uses.
- Maintain separate price lists for the currencies your company uses.
- Use support for the euro to enter transactions for EMU and non-EMU members.

# Extensive Inquiry Capabilities for Inventory Analysis

- Drill down from General Ledger Transaction History to inventory control receipts.
- Review complete transaction history and drill down to the originating transactions in Inventory Control, Purchase Orders, and Order Entry.
- Review complete details of items using a LIFO or FIFO costing method.

- Review outstanding purchase orders and sales, order transactions, and drill down to the originating transaction in Purchase Orders and Order Entry.
- Print item evaluation, reorder report, overstocked items, slow-moving items, and a physical inventory worksheet.
- Complete reporting by transaction.
- Print transaction history by inventory control account showing beginning and ending balances.
- Accumulate transaction and sales statistics by periods that you specify, and retain that information as necessary.
- Keep an additional 300 characters of item information, two user-definable costs, shipment statistics, and most recent cost.
- Create and post inventory adjustments directly from the physical inventory worksheet.
- Maintain sales data (units sold, sales amount, and actual cost) for an unlimited number of previous periods and years.
- Store multiperiod reorder data and sales projections by location for better stock management.

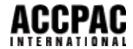

For more information about this and other ACCPAC® products, please contact us at 800.808.7000 or visit us at:

### www.accpac.com

| For current system requirements, consult your authorized |
|----------------------------------------------------------|
| ACCPAC reseller or visit us on the Web at www.accpac.cor |

© 2000 ACCPAC International, Inc. All Rights Reserved. All products referenced herein are trademarks of their respective